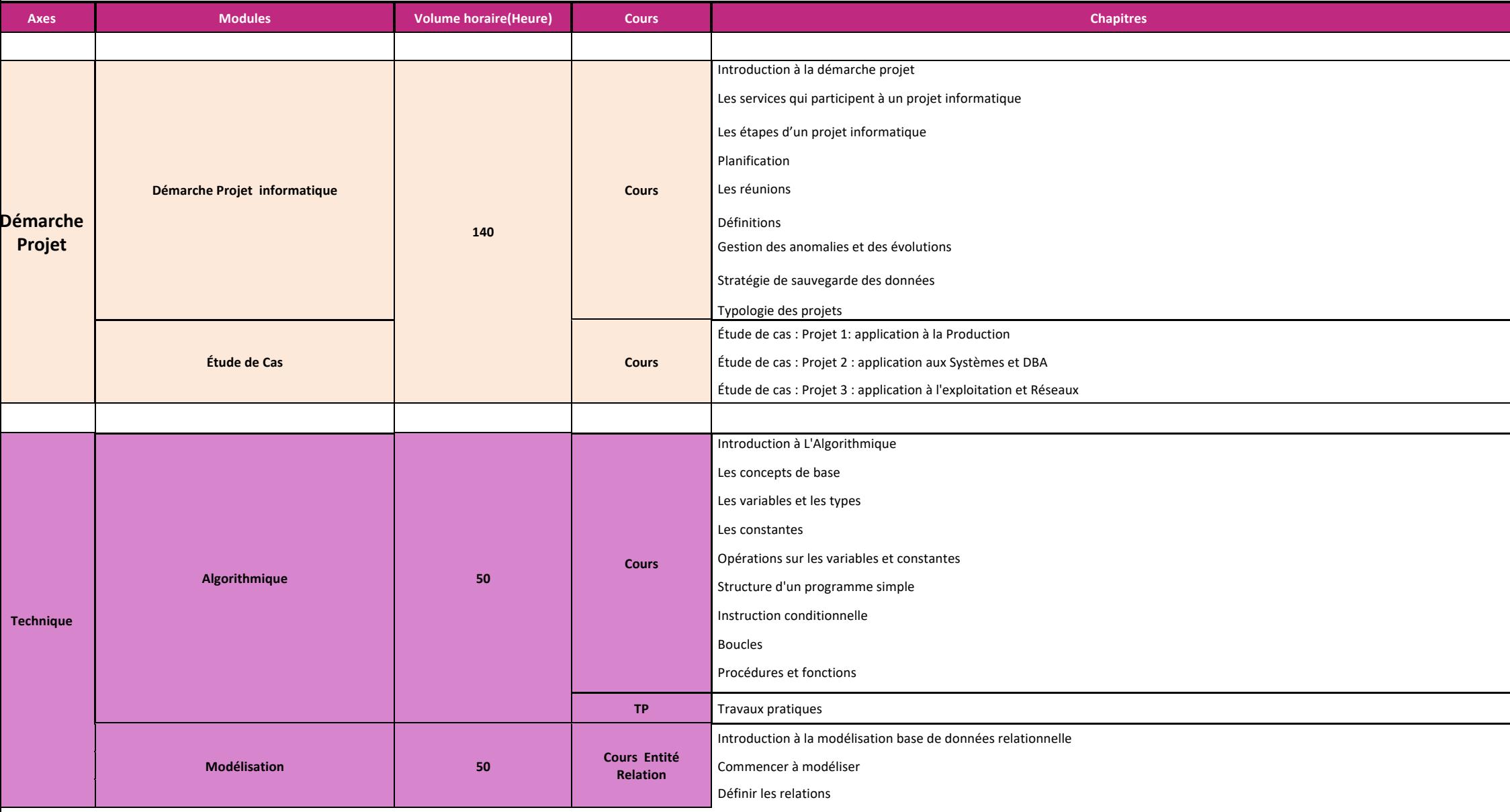

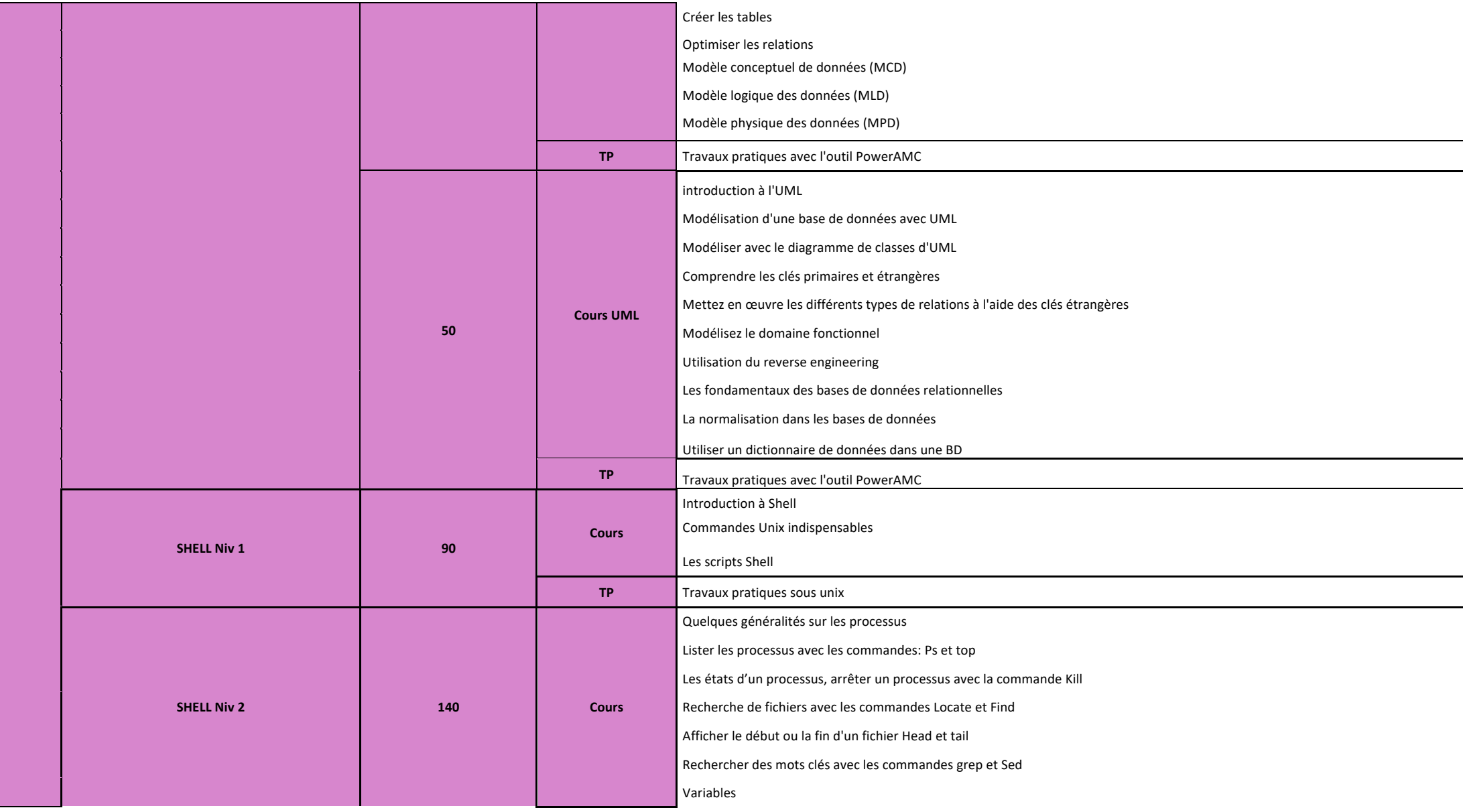

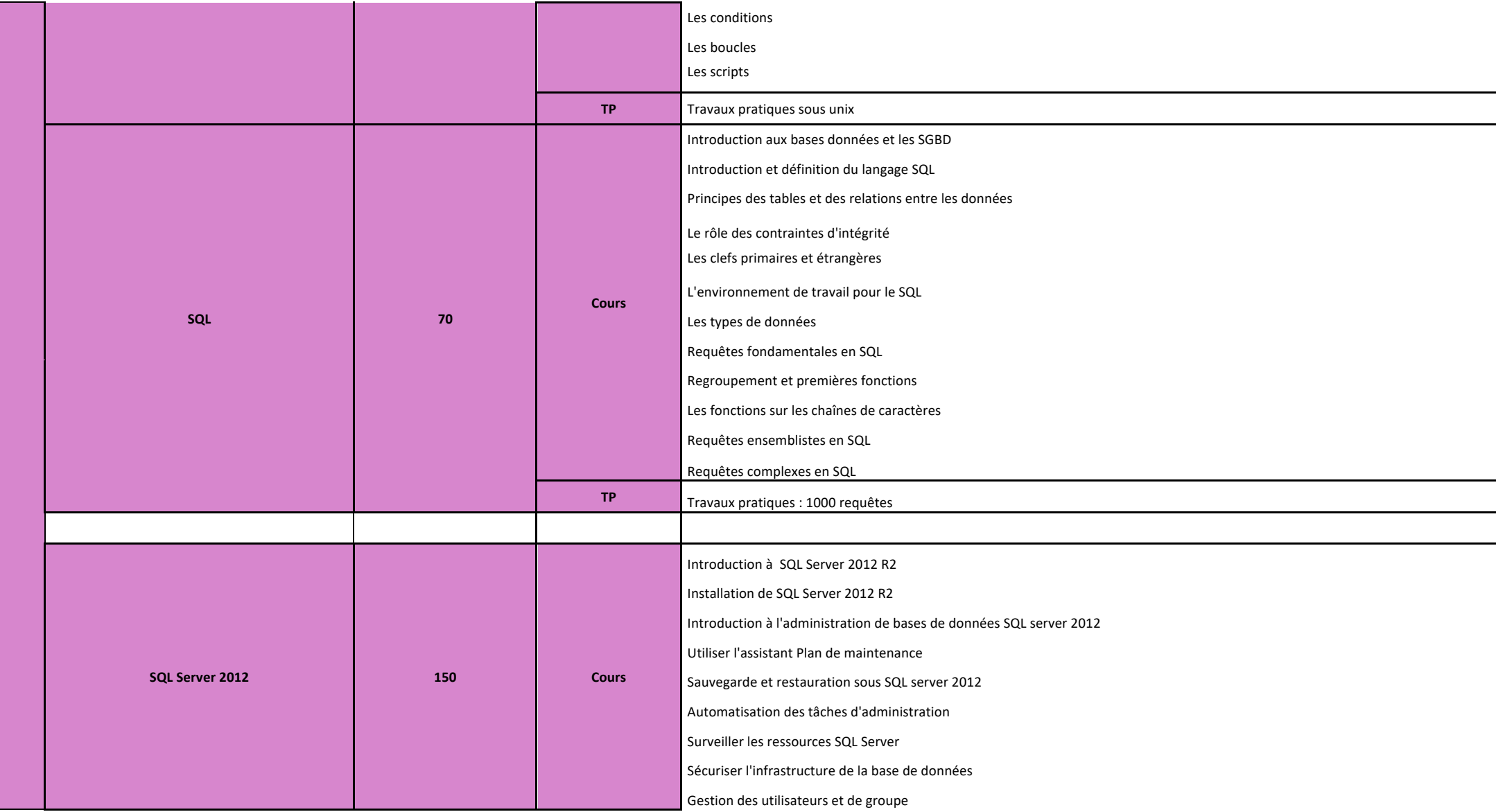

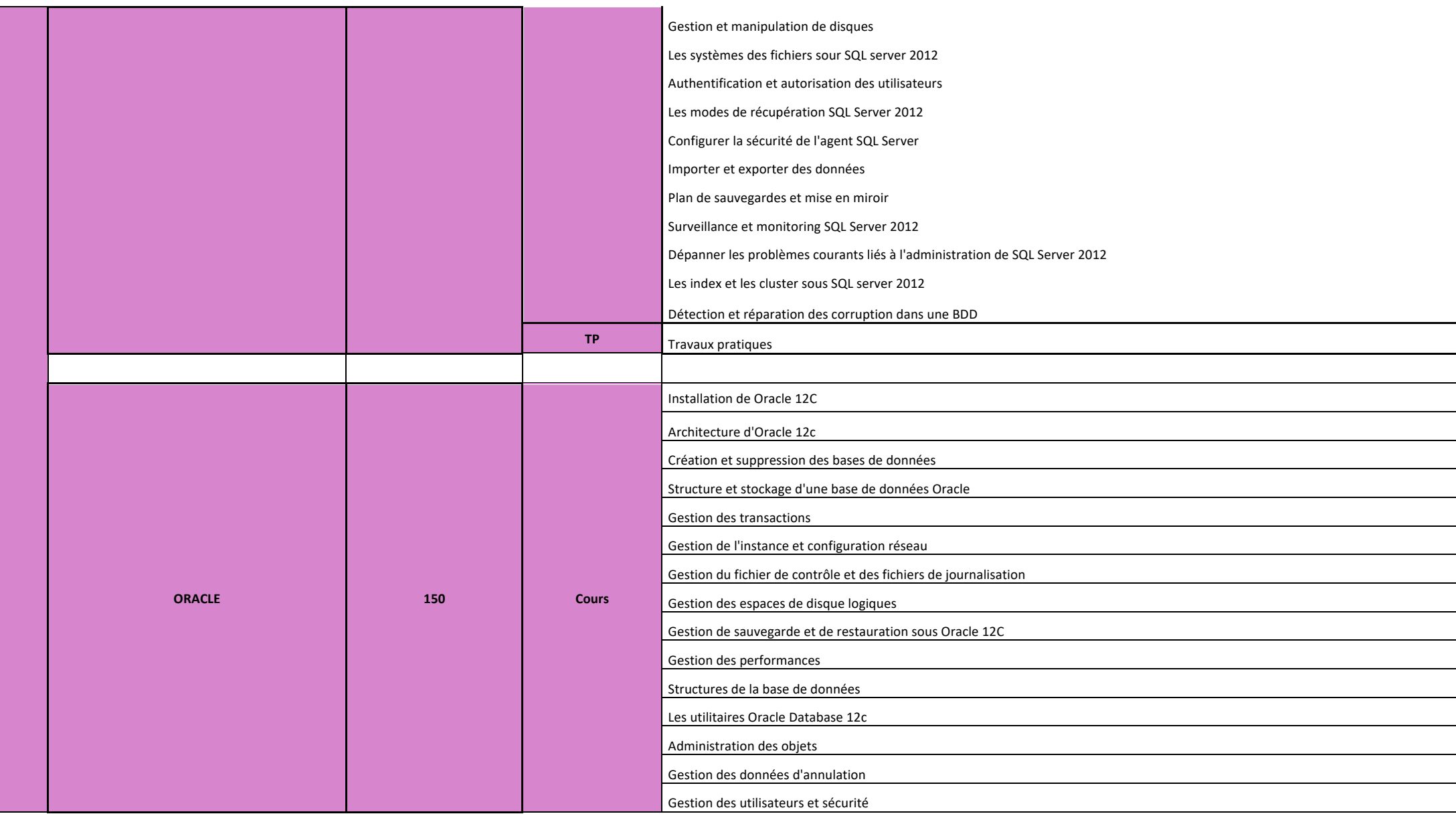

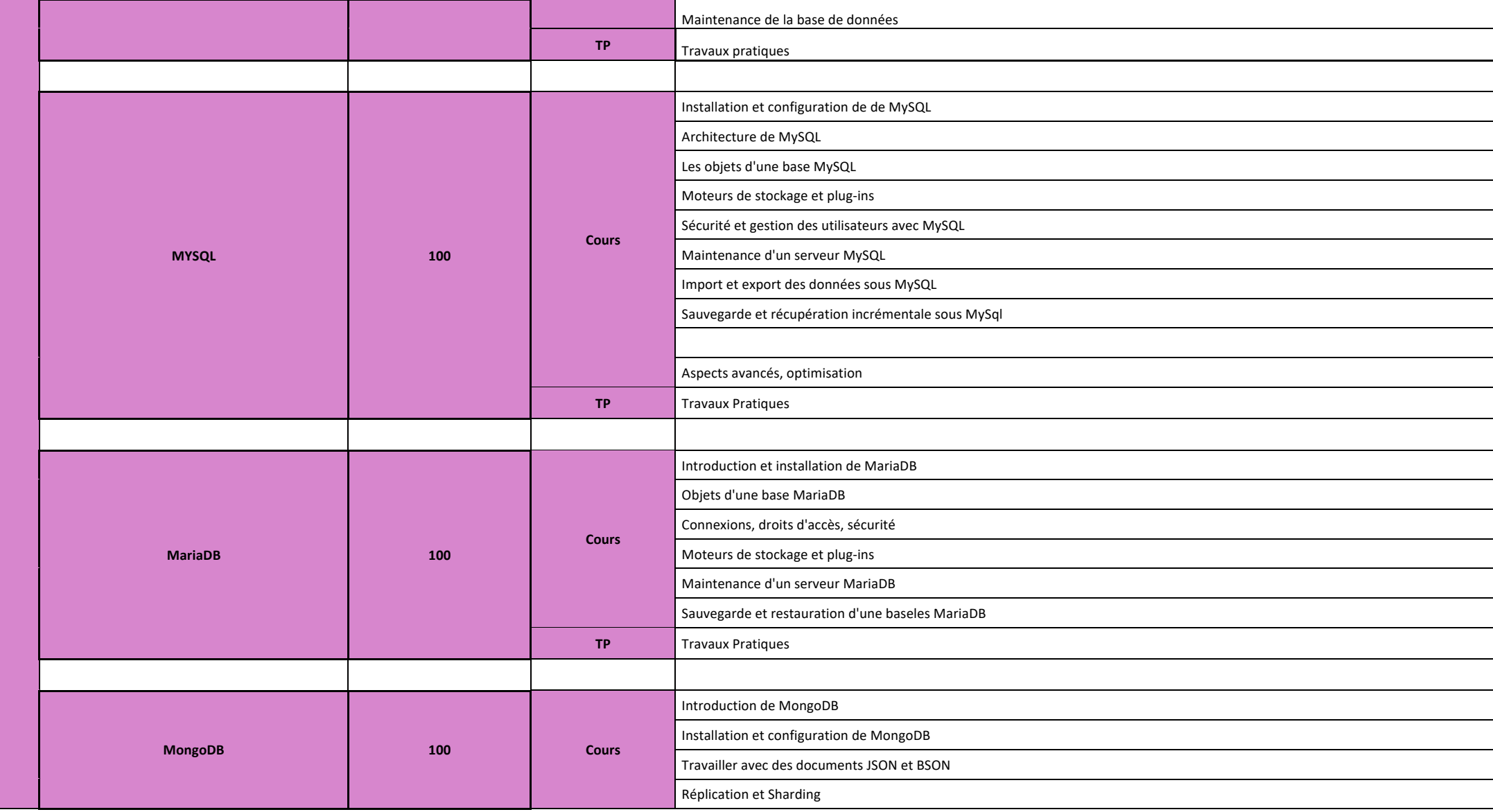

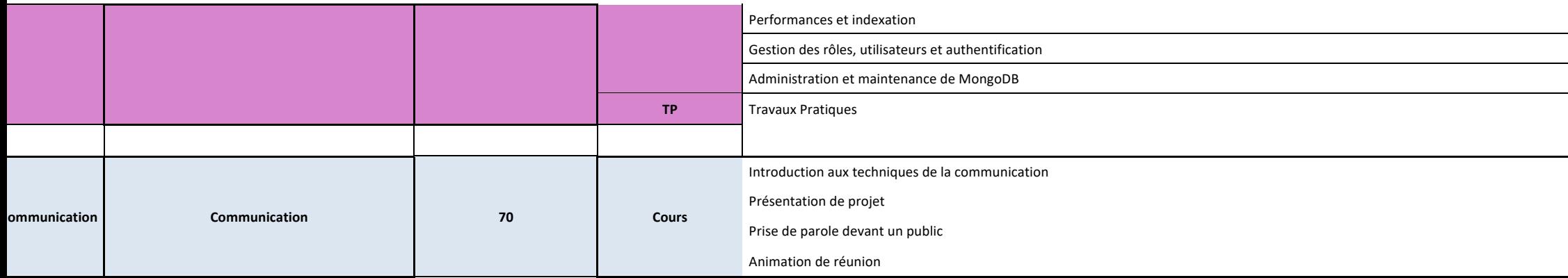

**Total Volume Horaire** 1260